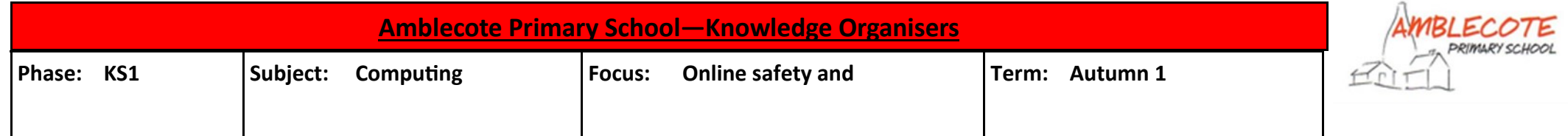

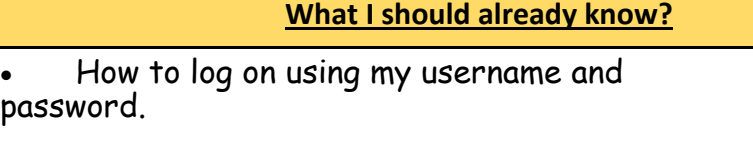

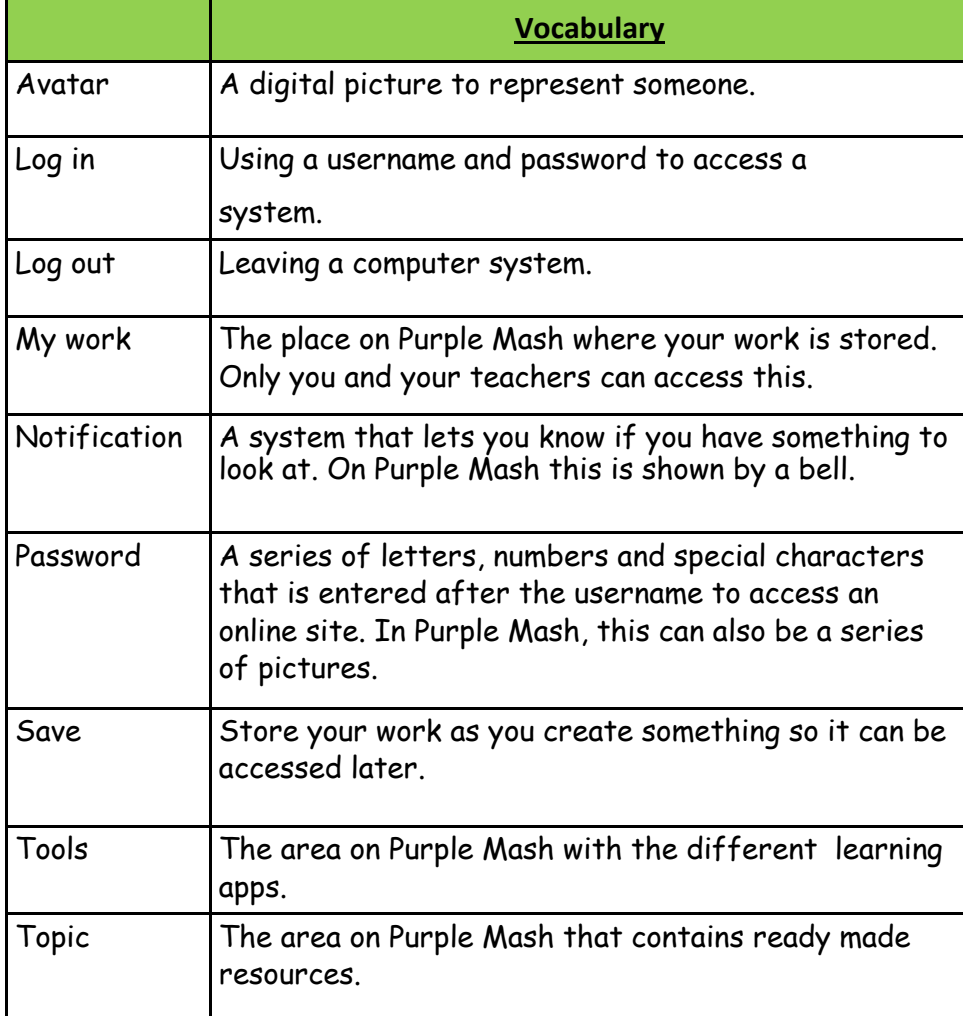

## **Knowledge**

In Purple Mash, an avatar is a picture you create in the software to represent you. It is safer to use an avatar on the Internet than have a picture of yourself.

In Purple Mash, most of the work you save will be saved in the My Work section of Purple Mash. The only person that can see this work is the teacher and you.

A password is a secret word or phrase that allows a user to access a website. Passwords are like toothbrushes in that they should not be shared with anyone else.

## **By the end of the unit I should know...**

- How to log in safely.
- How to find saved work in the Online Work area and find teacher comments.
- How to search Purple Mash to find resources.
- Be familiar with the icons and types of resources available in the Topics section.
- How to start to add pictures and text to work.
- To explore the Tools and Games section of Purple Mash.
- To learn how to open, save and print.
- To understand the importance of logging out.

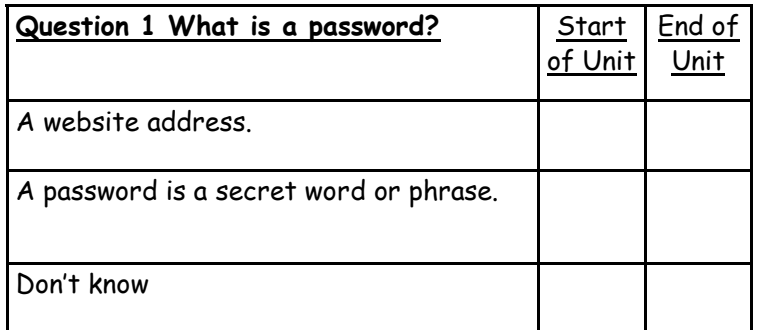

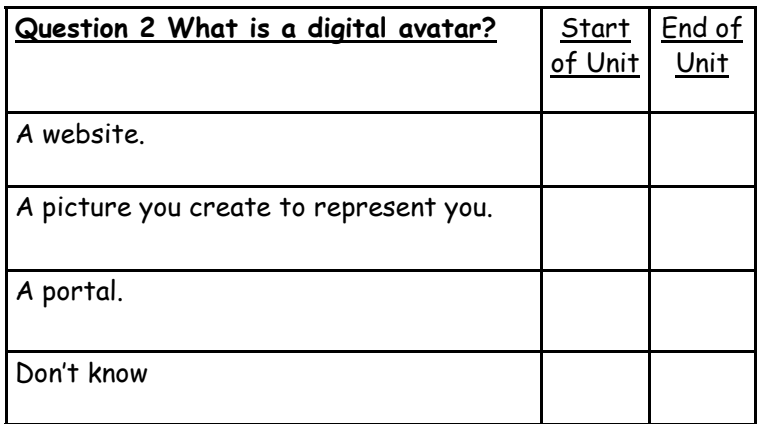

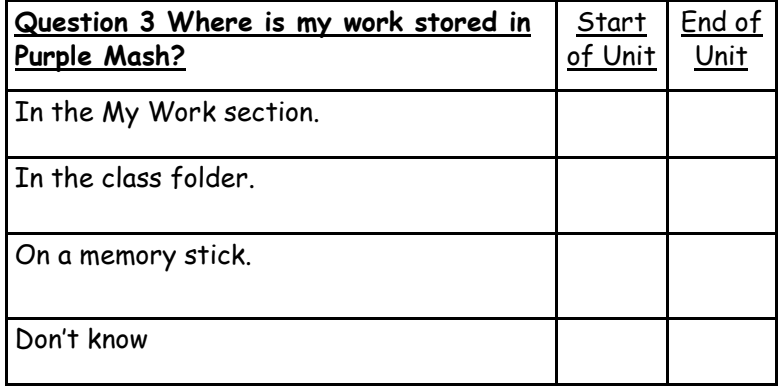

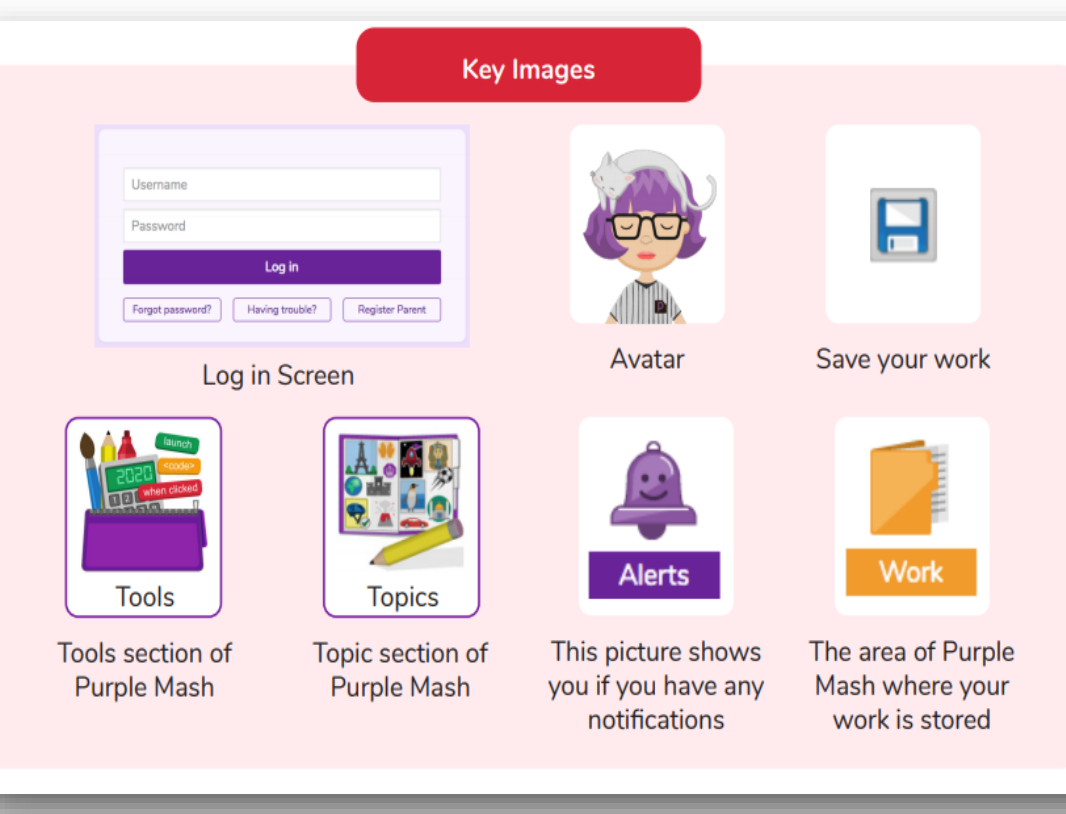